#### *Die Digitalzentrale*  **Kompetenz in digitaler Modelleisenbahnsteuerung und mehr....**

# **Bauanleitung: Mähwerk für Famulus in Fahrstellung (Artikel 443143)**

## **Bitte Anleitung zuerst vollständig durchlesen !!!**

### **Bausatzinhalt:**

-Ätzblech

Das abgebildete Traktorenmodell ist NICHT Teil des Bausatzes es dient nur der Veranschaulichung.

### **Einführung:**

Der Bausatz besteht aus Neusilber. Bitte verwenden sie zum Löten der Neusilberbleche SMD-Lötpaste, wie sie z.B. unter der Bezeichnung CR44 NOCLEAN bei Reichelt erhältlich ist. Die Paste an die zu lötende Stelle streichen und dabei sehr sparsam verwenden. Hilfreich ist zur Dosierung ein kleiner Uhrmacherschraubenzieher oder eine Zahnarztsonde. Gelötet wird mit hoher Temperatur und relativ kurzem Kontakt zum Werkstück. Oft ist es dann ausreichend den Lötkolben knapp neben die Lötpaste an das Metall zu halten um die Lötpaste zum Fließen zu bringen (das Flußmittel verdampft sichtbar). Gute Lötstellen entstehen schnell. Langes "Gebrate" führt zum Verzundern und damit zu unsauberen Lötstellen. Das Ätzblech auf eine harte stabile Unterlage legen. Die Haltestege der Neusilberteile mit einer scharfen Cutterklinge direkt am Werkstück "ab stanzen". Mit dieser Methode ist keine Nacharbeit mit Feilen o.ä. Werkzeigen nötig. Ein Ausschneiden mit dem Seiten- bzw. Elektronikschneider führt zum Verbiegen der filigranen Teile. Bei den Ätzteilen liegt der Biegefalz grundsätzlich außen, egal ob Aufdoppelungen (180°) oder einfache Biegefalze (90° o.ä.).

#### **Zusätzlich benötigt:**

-Kupfer-Draht 0,5-0,6mm min.5mm lang

Fahrstellung: - Schutzblech am Schneidwerk aufgezogen - Schneidwerk steht vertikal

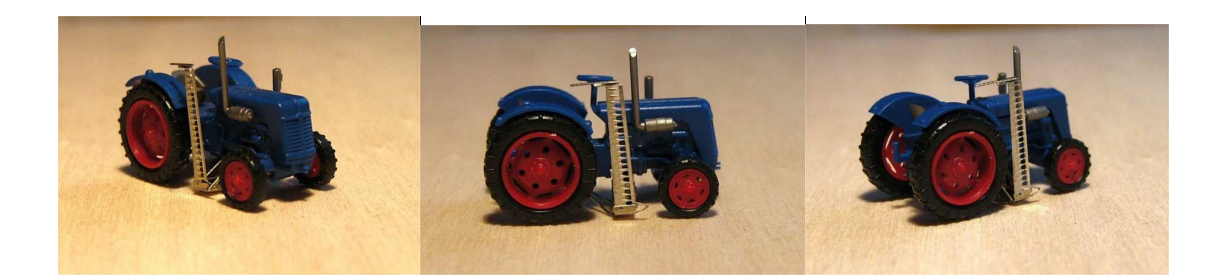

**Achtung!**  Nicht geeignet für Kinder unter 14 Jahren. Benutzung unter Aufsicht von Erwachsenen. Bitte beachten sie unsere AGB's. Änderungen im Sinne des technischen Fortschrittes bleiben vorbehalten.

**1**

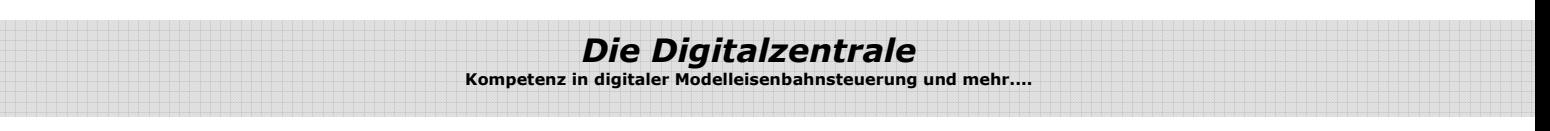

1. alle Teile abtrennen (3 Stück: Verkleidung mit Schneidwerk, Exzenterscheiben mit Schubstange, Längsträger)

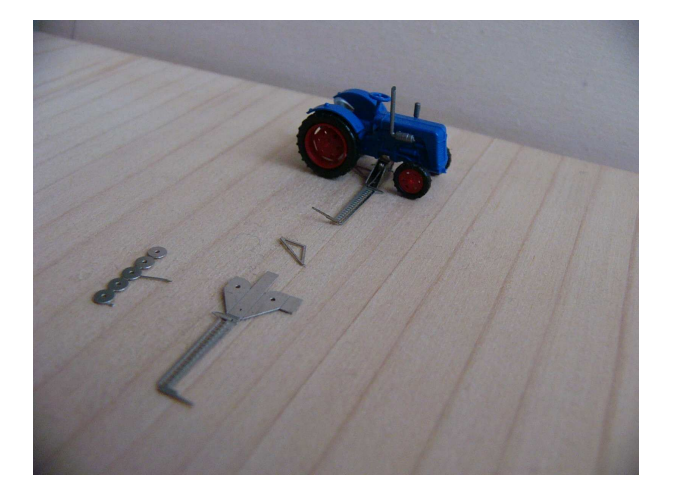

2. Verkleidung mit Schneidwerk - Heuleger biegen (90Grad nach oben), Schneidwerk biegen (90Grad nach oben)

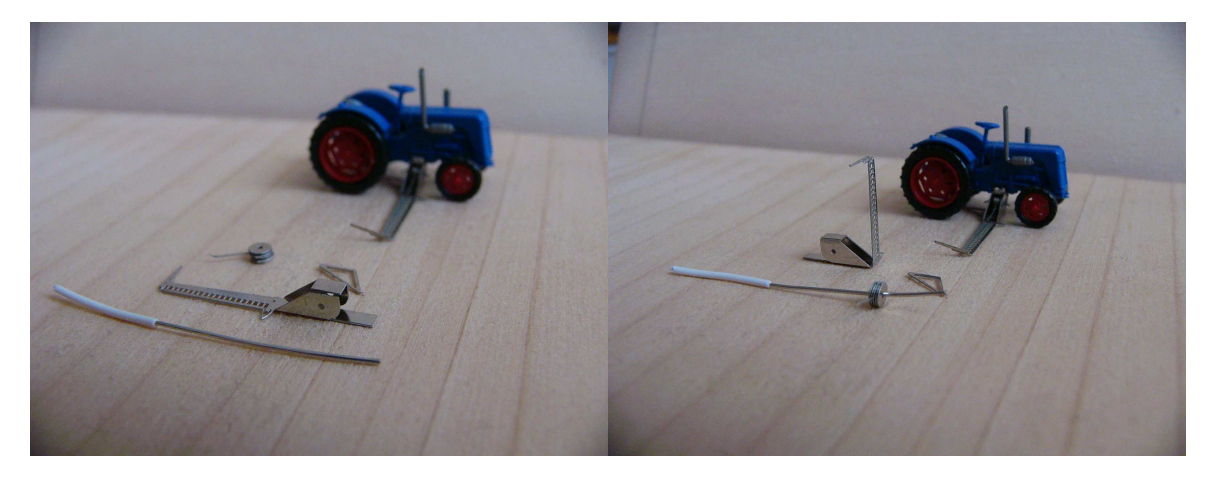

- 3. Verkleidung Seitenbleche biegen (jeweils 90Grad nach oben), Deckblech biegen (90 Grad) so das die Verkleidung bündig abschließt und verlöten
- 4. 5 Exzenterscheiben aufdoppeln (jeweils um 180 biegen)
- 5. das Paket (5 aufgedoppelte Scheiben) mit einem Draht 0,6mm ausrichten und verlöten

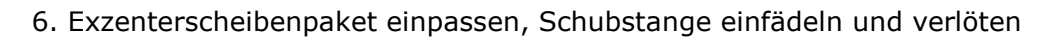

*Die Digitalzentrale*  **Kompetenz in digitaler Modelleisenbahnsteuerung und mehr....**

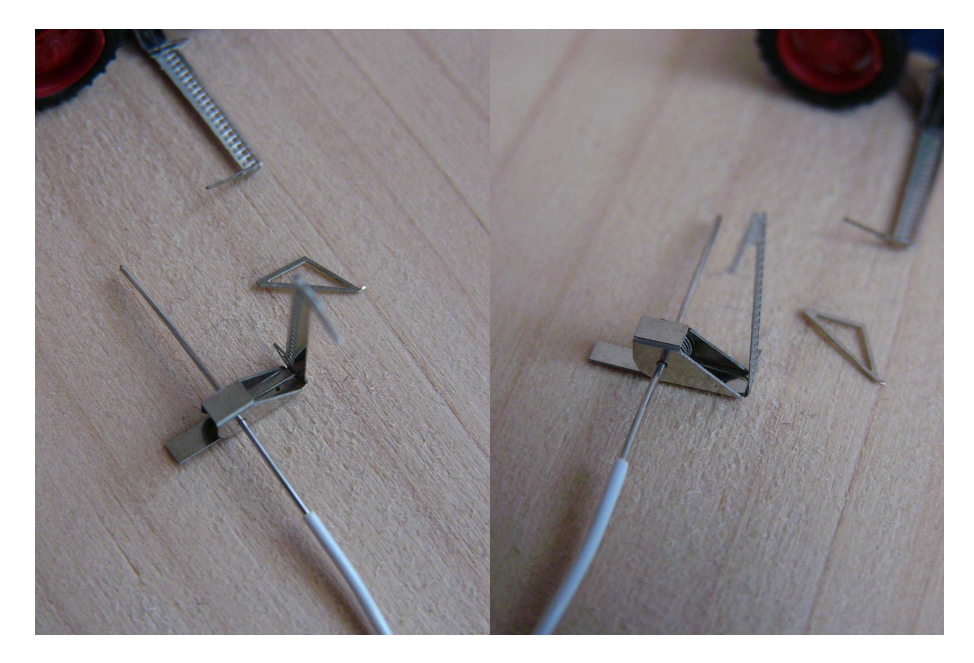

7. Draht mit Wakenfreiem Seitenscheider bündig kürzen

8. Längsträger Dorn am langen spitzen Ende nach oben biegen (90Grad) und von unten an die Verkleidung anlöten

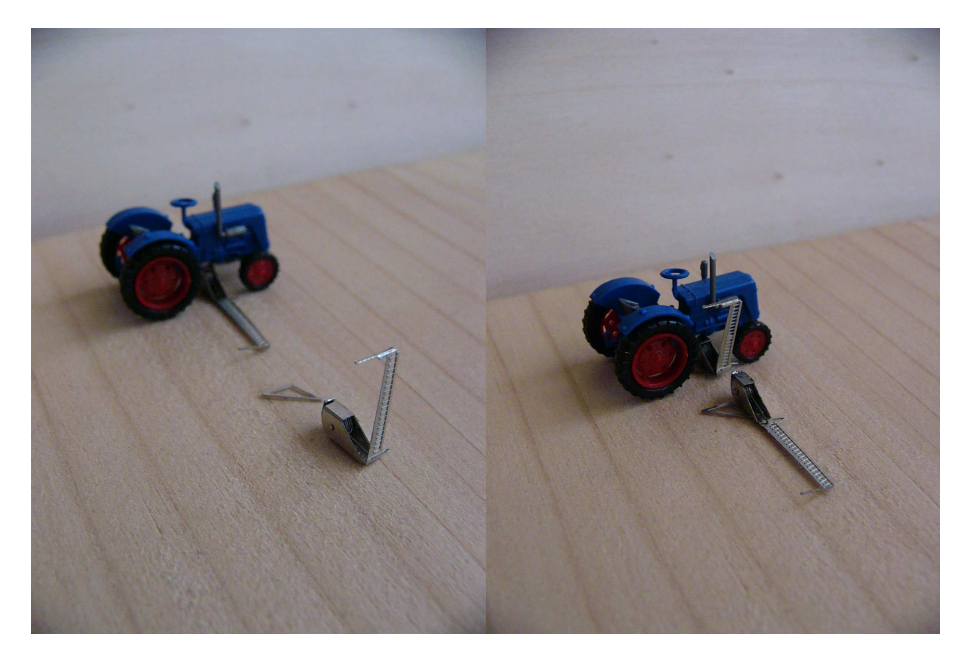

- 9. farbliche Behandlung
- 10. Mähbalken am Famulus in der Aussparung unten ankleben

Wir wünschen unserer Kundschaft viel Freude mit den erworbenen Bausätzen ! www.digitalzentrale.de